# Corso di Progettazione di Applicazioni Web e Mobile

Mirko Calvaresi

# HTML AND CSS3

# Let's start with some good documentation

[https://w3c.github.io/html/introduction.html#a-quick](https://w3c.github.io/html/introduction.html)introduction-to-html

[https://html.spec.whatwg.org](https://html.spec.whatwg.org/)

#### MODERN WEB PAGE ELEMENT

1. HTML 2. CSS 3. JAVASCRIPT

HTML defines the static structure of the page CSS the design JAVASCRIPT the dynamic and behaviour

#### MODERN WEB PAGE ELEMENT

```
<!DOCTYPE html>
<html>
  <head><title>Sample page</title>
  \lt/head>

    <h1>Sample page</h1>
    \langle p \rangleThis is a \langle a \rangle href="demo.html">simple</a> sample.\langle p \rangle\leq !-- this is a comment -->
  \lt/body>
</html>
```
## JAVASCRIPT

https://developer.mozilla.org/en-[US/docs/Web/JavaScript/Guide/Introduction](https://developer.mozilla.org/en-US/docs/Web/JavaScript/Guide/Introduction)

JavaScript is a cross-platform, object-oriented scripting language used to make webpages interactive.

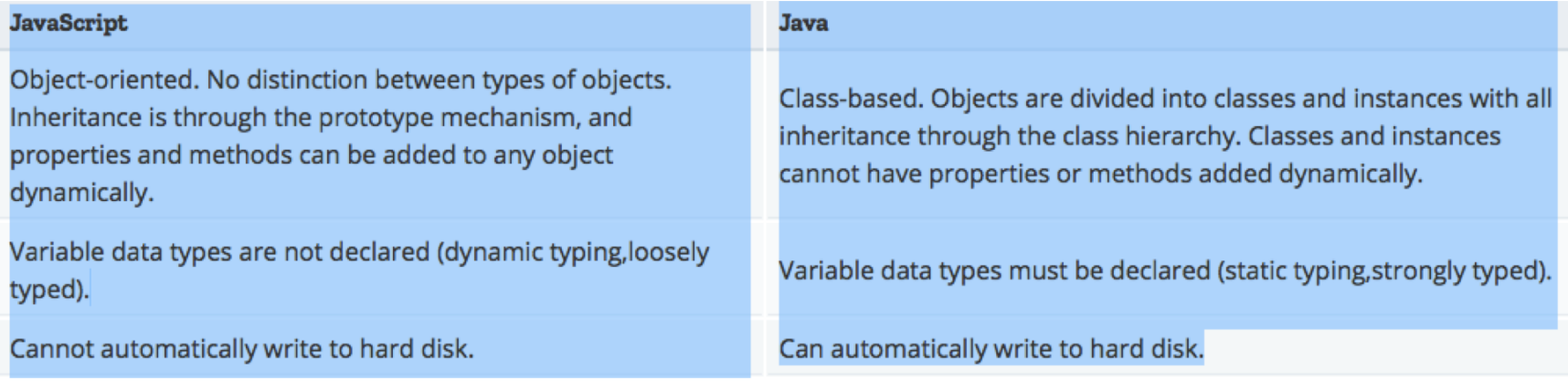

## JAVASCRIPT

Javascript API can manipulate the DOM (Document Object Model) adding dinamyc behaviour to the page

```
<!DOCTYPE html>
<html> 
<head> <title>Example</title>
 </head> <body> 
<button id="hellobutton">Hello</button> 
<script> document.getElementById('hellobutton').onclick =
function() { alert('Hello world!'); // Show a dialog var
myTextNode = document.createTextNode('Some new words.'); 
document.body.appendChild(myTextNode); // Append "Some new 
words" to the page }; 
</script> 
</body> 
</html>
```
## JAVASCRIPT

Javascript API can manipulate the DOM (Document Object Model) adding dinamyc behaviour to the page

```
<!DOCTYPE html>
<html> 
<head> <title>Example</title>
 </head> <body> 
<button id="hellobutton">Hello</button> 
<script> document.getElementById('hellobutton').onclick =
function() { alert('Hello world!'); // Show a dialog var
myTextNode = document.createTextNode('Some new words.'); 
document.body.appendChild(myTextNode); // Append "Some new 
words" to the page }; 
</script> 
</body> 
</html>
```
#### JAVASCRIPT FEAUTURE

JavaScript now supportes classes, introduced in ECMAScript 2015

```
class Rectangle { 
        constructor(height, width) { 
        this.height = height; 
        this.width = width;
   }
}
```
<https://developer.mozilla.org/en-US/docs/Web/JavaScript/Reference/Classes>

A language to control the page layout and style

```
body \{width: 600px;
 margin: 0 auto;
 background-color: #FF9500;
  padding: 0 20px 20px 20px;
  border: 5px solid black;
```
[https://developer.mozilla.org/en-US/docs/Learn/Getting\\_started\\_with\\_the\\_web/CSS\\_basics](https://developer.mozilla.org/en-US/docs/Learn/Getting_started_with_the_web/CSS_basics)

## CSS SELECTOS

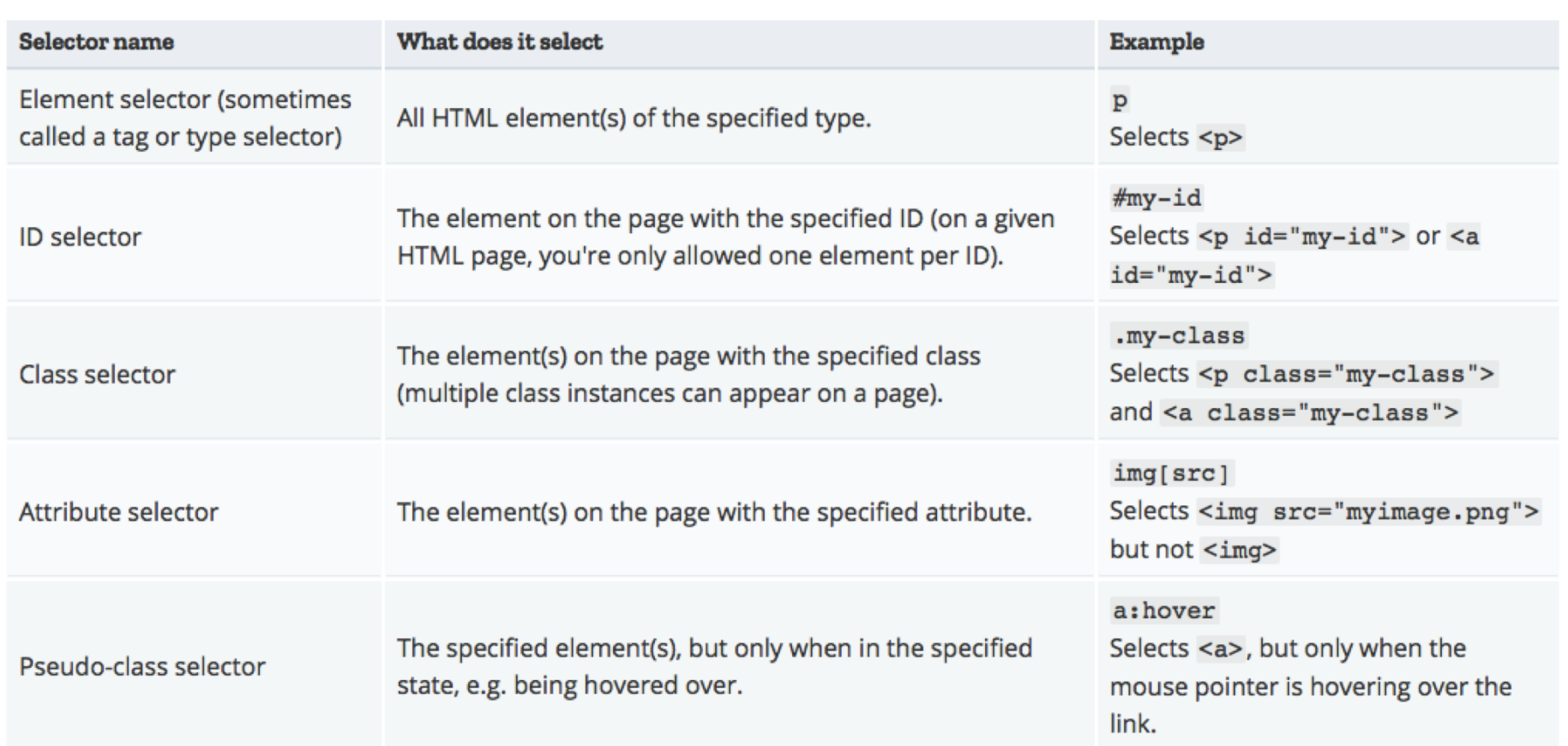